Adobe Photoshop 2021 (version 22) Product Key For PC [April-2022]

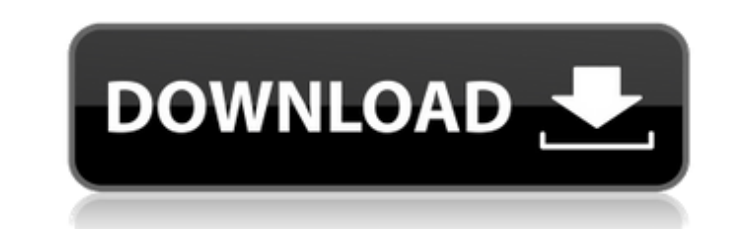

## \*\*The High-Resolution.psd Files\*\* \*\*1. Energize Your Photos with Transformations.psd:\*\* This PSD file contains several standard image transformations. These include the following:  $***1: **Soften a photo using Dodge and Burn. ****2: **Add a$ vignette effect to your image.

**Adobe Photoshop 2021 (version 22) With License Key**

Features Here are a few of the most common Photoshop elements features: Work with graphics, photographs, slides and videos The tool can edit or create most popular graphics formats, such as JPEG, GIF, PNG, PSD, TIF and RAW. You can also upload photos and videos to help create images. You can also use the tool to clean up photos and remove dust spots. Work with RAW images and convert to other file formats The tool can process RAW images directly from Nikon, Canon, Olympus, PhaseOne and Sony. You can preview and choose the right settings for the photos and slides for good quality output. You can also import the processed images to Photoshop. Remove the elements of images and merge photos Remove or merge duplicate images, as well as transpose images and merge photos together. You can also edit the attributes of images by dragging them around and then resize them. Work with videos and audio You can insert multiple images into a video and use the tool to reduce the size of video files. You can also extract images from video and resize or merge photos and slides. Create Retouch, Effects and Shadows Use the tool to edit photos, apply special effects, create distortion and get more creativity. You can also add a layer mask and adjust curves and the brightness and contrast to the image. Key Features Relax to edit photos and graphics professionally Multi-colored selections You can easily edit complex objects with beautiful colors and shapes. Selection tools You can quickly create new or replace one selected object with another. You can also select multiple layers in a single row and change the selection mode. Objects in photos You can easily copy or create new objects in a single photo. The tool includes several editing tools to quickly edit objects. New layer panel You can create a new layer as the tools and the right sidebar are more intuitive. The panel offers tools and features that make it easy to work with images. Sketch and paint You can sketch original images or photos quickly by using the sketch and paint tools. You can choose to use the photo to create a more realistic outline and to fill in the rest. You can also fill or mask the image with a pencil or brush. Add text and effects You can add letters, shapes, or effects to a 388ed7b0c7

Writer's block. I'm not really sure what to make of it. It's when you write a paragraph, the next time you try to write a paragraph, you stare at the blank screen and have no idea where to begin, or what to write. It's a word you never want to see in a headline, but now it comes to me when I least expect it. Unrelenting, it won't let you write. It's different, though, than not being able to write at all. For me, not being able to write at all will eventually get you out of bed and to your computer. But writer's block can last longer. You sit at your desk, but words won't come. You get in your car and drive, but you'll find yourself coming up empty, with nothing to say. I think writer's block is a combination of something else: time. It's easy to sit and stare at a blank screen for hours, as I have on occasion. More than that, I think it's the waiting. When you're in the process of writing, you're time-travelling. You're there. You're now. Your characters may be playing chess, or beating each other to a pulp, but you're here. You're at your desk, looking at a blank screen. But you're not. You're somewhere else. This is the case with writer's block. It's when you're at a story, the very essence of a story, and everything else becomes meaningless. Writing is an act of self-creation, an act of creation. It's not about imitation. You're not writing something. You're writing something you create. An act of creation. And when you're at that story, the only thing that matters is you writing the next sentence, the next paragraph, and you don't care where you end up. All you want is to go back to the beginning and write again. Maybe that's why I write in the first place. So you get lost in the story, lost in the world, so much so that you can't come back to reality. So much so that even staring at a blank screen isn

**What's New in the?**

Photo-Electrochemical Immunoassay Based on Copper-Coated Polymer Electrode Coupled with the Localized Surface Plasmon Resonance Nanozyme. As a kind of novel nanomaterials, the localized surface plasmon resonance (LSPR) sensors have excellent characteristic of sensitive and high selectivity due to their size and localized surface plasmon effect. The LSPR sensor has been successfully applied to the detection of small molecules by label-free method. However, it has seldom been combined with the biotinavidin immunoassay which is a common method for molecular detection because the LSPR sensor has been used for label-free, homogeneous immunoassays. Herein, we presented a photo-electrochemical immunoassay based on LSPR sensor with the emerging Cu-coated polypyrrole film as the immuno-film, which was useful to constructing a photoelectrochemical immunoassay. The immuno-film was immobilized onto the surface of the glassy carbon electrode (GCE) and then acted as the base for the photochemical reaction of the copper complex. Meanwhile, a photo-irradiation method was used to excite the electron donor. The electron donor was reduced to the electron acceptor, and the electrochemical assay was realized based on the electrochemical oxidation of electrochemical probe in the solution. Based on this design, a photo-electrochemical immunoassay was realized based on the Cu-coated photo-electrochemical immuno-film to achieve a high sensitivity, specificity, and short assay time. Under optimal conditions, the copper-coated photo-electrochemical immuno-film achieved a limit of detection of 0.22 ng/mL for human IgG. And the immuno-assay was successfully applied to the detection of human IgG in human serum and human IgG spiked-in milk with the recoveries of 83-108%. Therefore, the immunoassay provides a new method for trace detection of biotin-avidin

immunoassay, and has potential applications in the fields of clinical diagnosis, environmental monitoring and food safety.Knowledge, attitude and practice of Chinese population regarding pepsinogen testing. Pepsinogen test is routinely used for screening gastric cancer. In this study, we investigate the knowledge, attitudes and practices on pepsinogen testing among Chinese population. A total of 666 outpatients

Windows 7, 8, or 10 Mac OS X 10.8 or later SteamOS or Linux Nvidia, AMD, or Intel GPU Intel Core2 or newer CPU 8GB RAM Dedicated VR capable video card Fluid immersion headset (we recommend the HTC Vive) Headset controller optional Optional accessories (these do not required to play the game) Recommended Requirements: 1080p monitor and a high resolution of at least 1600

## Related links:

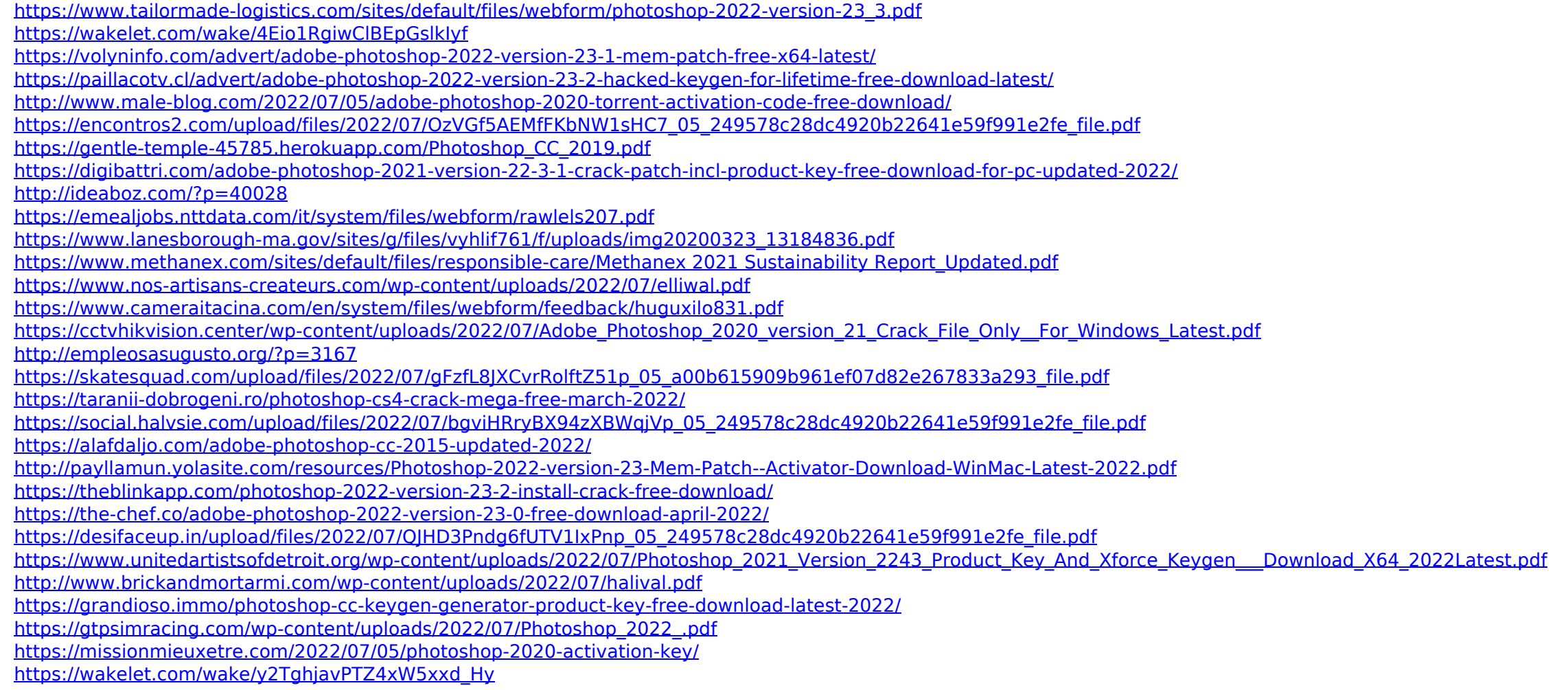